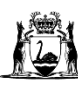

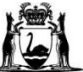

Government of Western Australia<br>Child and Adolescent Health Service

**Neonatal**

# **TOBRAMYCIN**

Read in conjunction with [Disclaimer](https://www.kemh.health.wa.gov.au/For-health-professionals/Clinical-guidelines/Disclaimer)

#### **[HIGH RISK Medication](https://healthpoint.hdwa.health.wa.gov.au/policies/Policies/NMAHS/WNHS/WNHS.PMM.HighRiskMedicines.pdf)** ŋ Ţ

<span id="page-0-0"></span>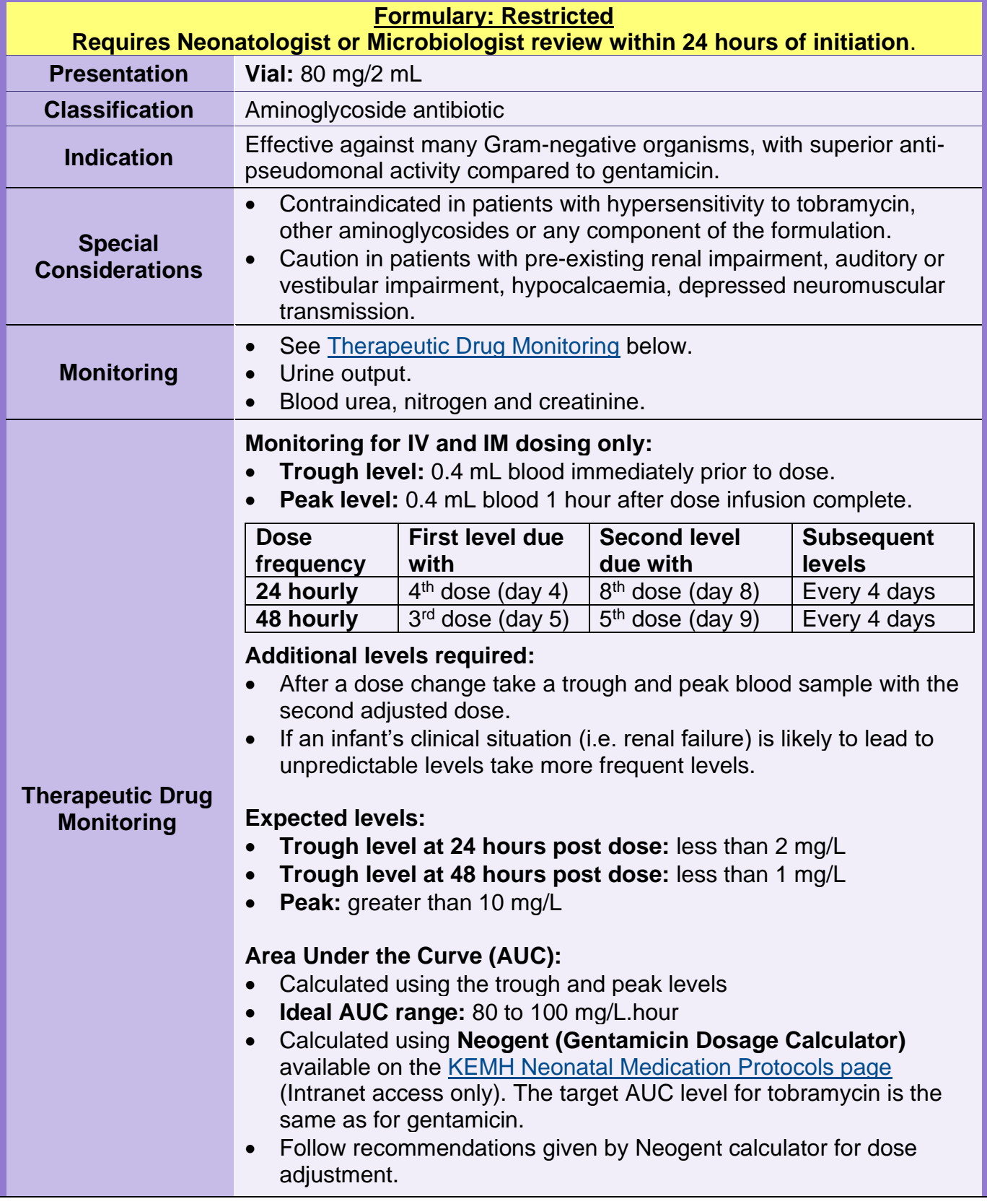

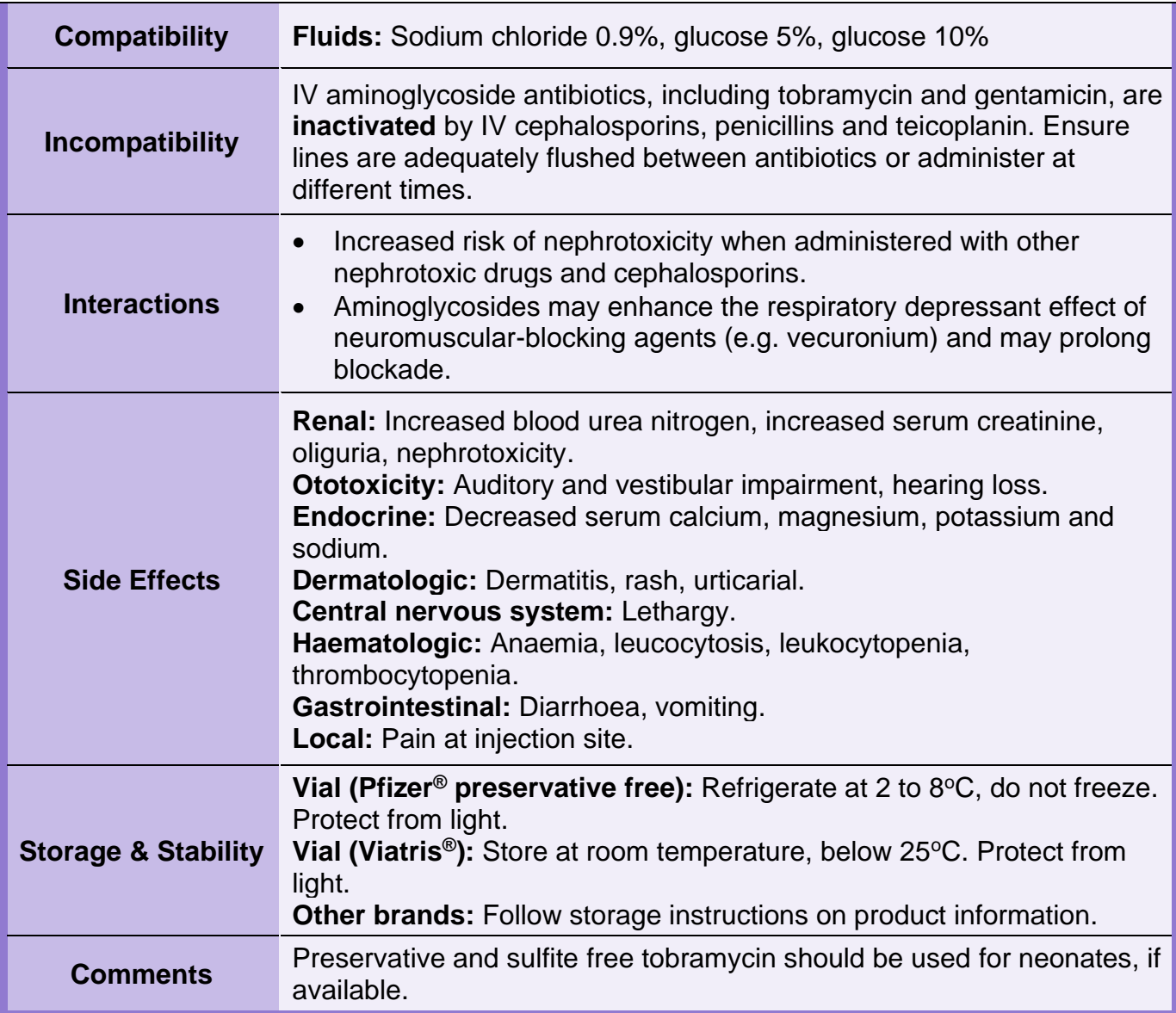

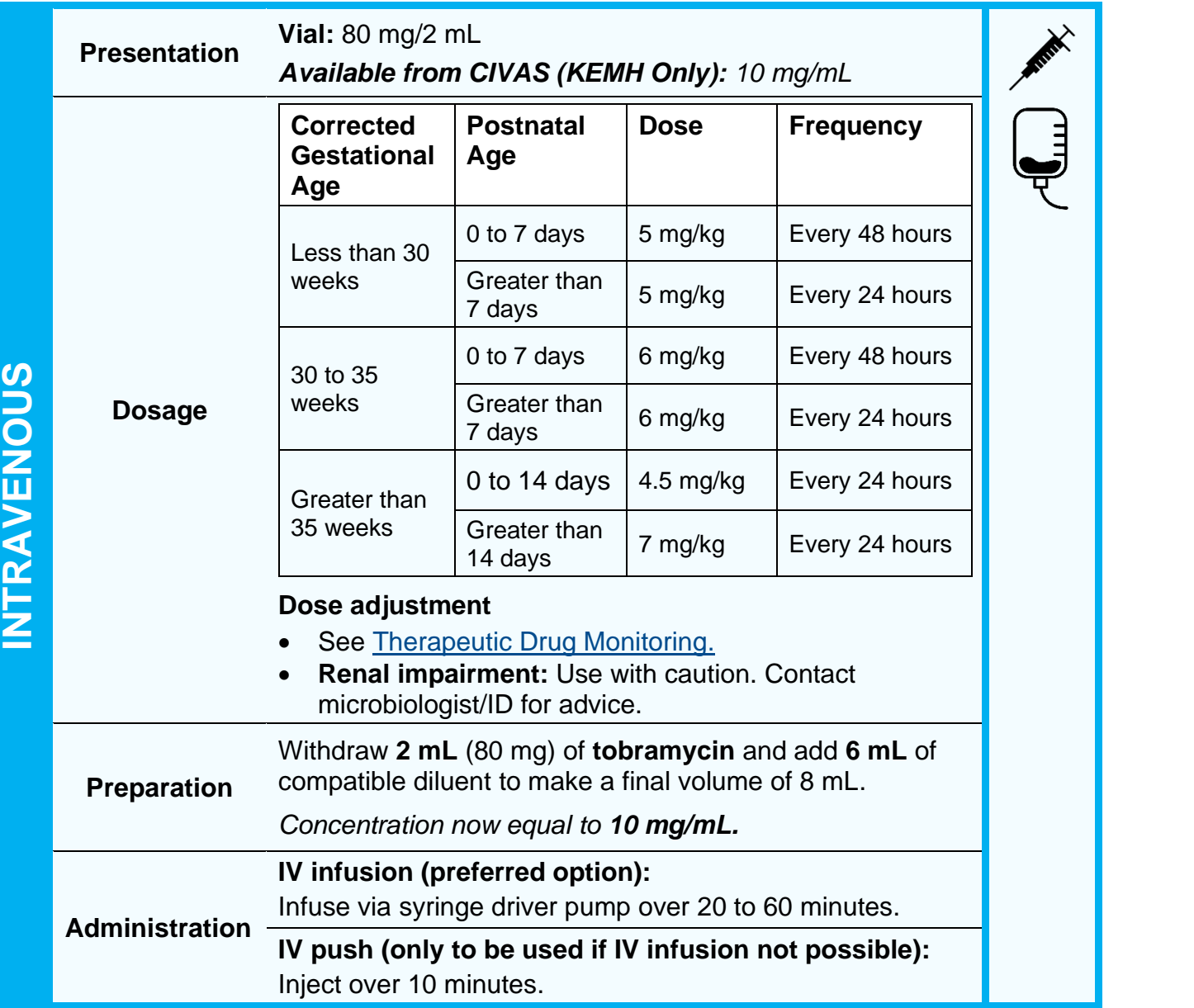

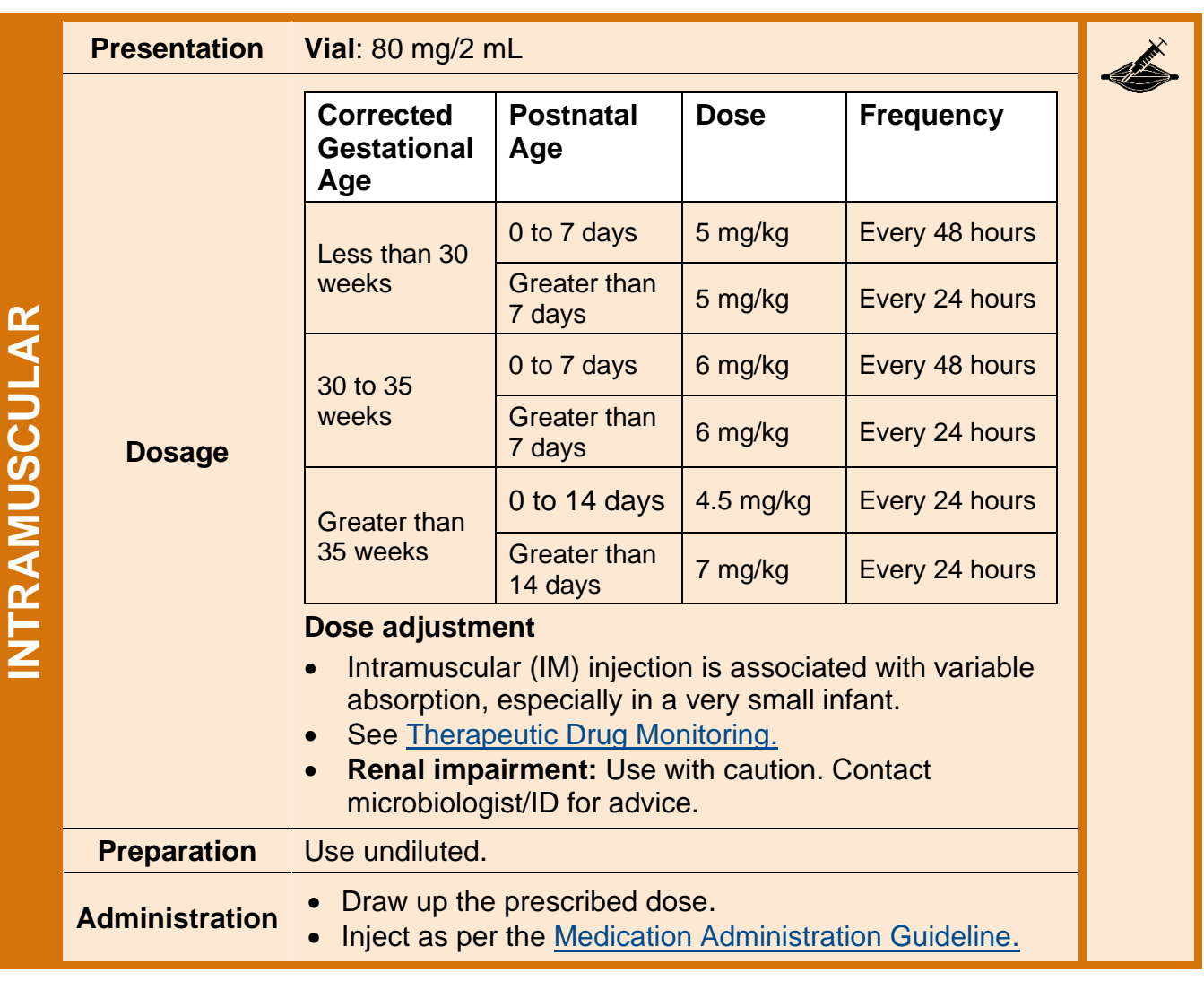

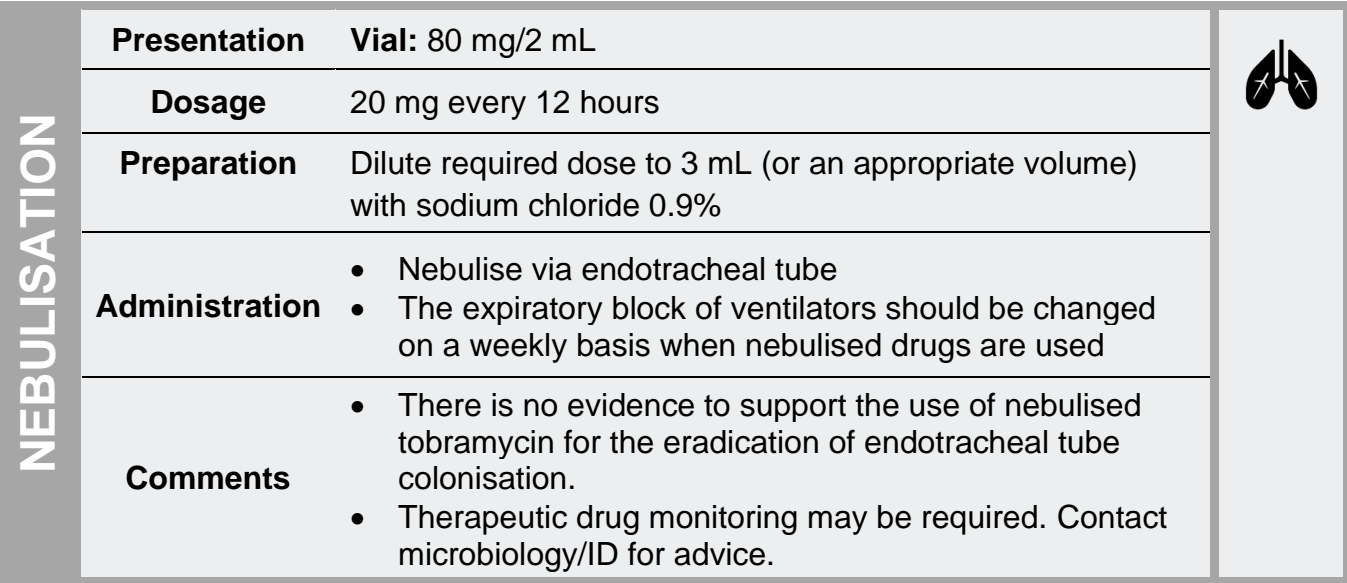

## **Related Policies, Procedures, and Guidelines**

**HDWA Mandatory Policies:** [MP 0131/20: WA High Risk Medication Policy](https://ww2.health.wa.gov.au/About-us/Policy-frameworks/Clinical-Governance-Safety-and-Quality/Mandatory-requirements/High-Risk-Medication-Policy) **Clinical Practice Guidelines:** [CAHS Neonatology –](https://www.cahs.health.wa.gov.au/~/media/HSPs/CAHS/Documents/Health-Professionals/Neonatology-guidelines/Sepsis-Neonatal.pdf?thn=0) Sepsis **Pharmaceutical and Medicines Management Guidelines:** CAHS Neonatology – [Medication Administration Guideline](https://cahs.health.wa.gov.au/~/media/HSPs/CAHS/Documents/Health-Professionals/Neonatology-guidelines/Medication-Administration.pdf?thn=0) [High Risk Medicines](https://healthpoint.hdwa.health.wa.gov.au/policies/Policies/NMAHS/WNHS/WNHS.PMM.HighRiskMedicines.pdf) [WNHS Cold Chain Management for Medications and Vaccines](https://healthpoint.hdwa.health.wa.gov.au/policies/Policies/NMAHS/WNHS/WNHS.PMM.FridgeMedicationsandVaccines.pdf) [CAHS Medication Refrigerators and Freezers](https://healthpoint.hdwa.health.wa.gov.au/policies/Policies/CAHS/CAHS.PM.MedicationRefrigeratorsAndFreezers.pdf)

### **References**

Ainsworth SB. Neonatal formulary 7: drug use in pregnancy and the first year of life. Seventh ed. Chichester (West Sussex): John Wiley & Sons Inc.; 2015. 631 p.506

AusDI. Tobramycin PF (Tobramycin Sulfate). In: AusDI By Medical Director [Internet]. Australia: AusDI by Medical Director; 2024 [cited 2024 Aug 12]. Available from:<https://www.ausdi.com/>

Australasian Neonatal Medicines Formulary (ANMF). Tobramycin. In: Australasian Neonatal Medicines Formulary [Internet]. Sydney, New South Wales; 2020 [cited 2024 Aug 12]. Available from: [www.anmfonline.org](http://www.anmfonline.org/)

Committee on Infectious Diseases, American Academy of Pediatrics. David W. Kimberlin, MD, FAAP, ed. 2024. Red Book: 2024-2027 Report of the Committee on Infectious Diseases - 33rd Ed. American Academy of Pediatrics.

Howard-Thompson, A., & Christensen, M. L. (2008). Elevated tobramycin concentrations following endotracheal administration in a premature infant. The journal of pediatric pharmacology and therapeutics: JPPT: the official journal of PPAG, 13(2), 88–92. https://doi.org/10.5863/1551-6776-13.2.88

Lexicomp. Tobramycin (systemic). In: UpToDate [Internet]. Alphen aan den Rijn (Netherlands): Wolters Kluwer; 2024 [cited 2024 Aug 12]. Available from:<https://www.uptodate.com/>

Phelps SJ, Hagemann TM, Lee KR, Thompson AJ. Pediatric Injectable Drugs: The Teddy Bear Book. Eleventh ed. Bethesda (Maryland): American Society of Health-System Pharmacists; 2018. p.830-833

Society of Hospital Pharmacists of Australia. Tobramycin. In: Australian Injectable Drugs Handbook [Internet]. St Leonards, New South Wales: Health Communication Network; 2024 [cited 2024 Aug 12]. Available from: [http://aidh.hcn.com.au](http://aidh.hcn.com.au/)

Truven Health Analytics. Tobramycin. In: NeoFax [Internet]. Greenwood Village (CO): Truven Health Analytics; 2024 [cited 2024 Aug 12]. Available from: <https://www.micromedexsolutions.com/neofax>

# **Document history**

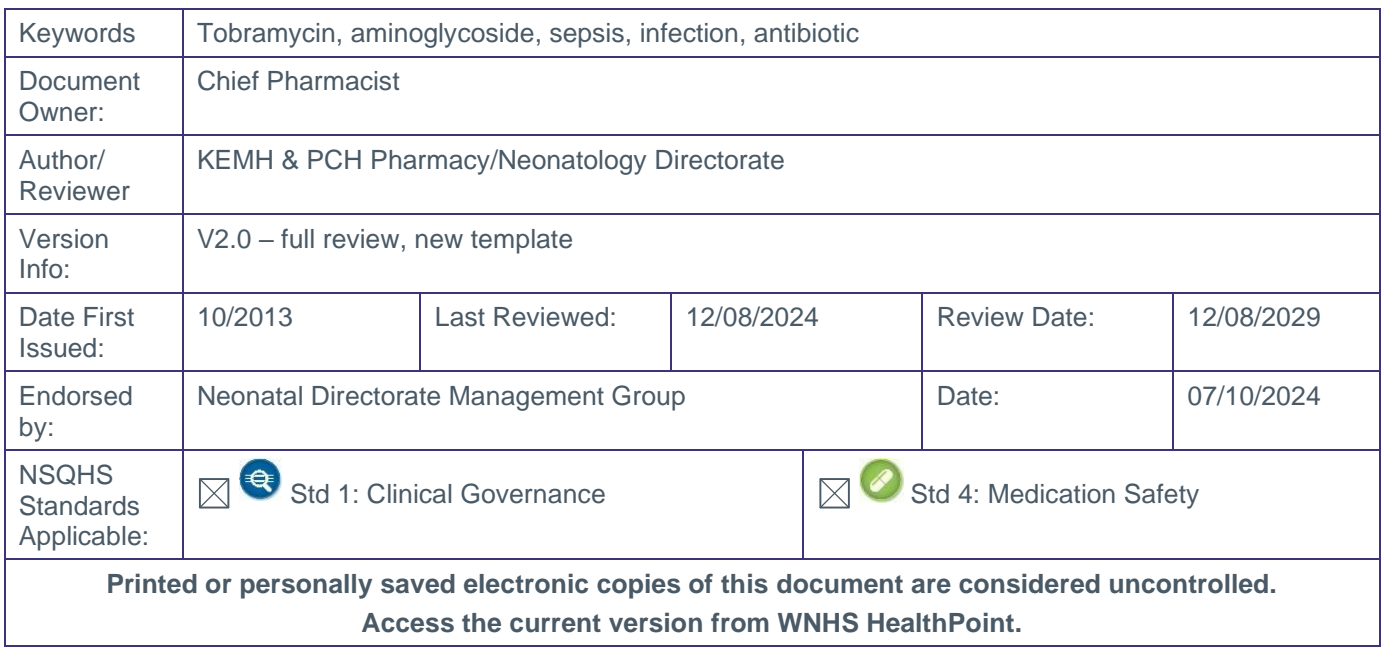

#### **This document can be made available in alternative formats on request for a person with a disability.**

© North Metropolitan Health Service 2024